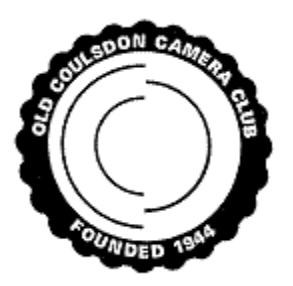

# **OLD COULSDON CAMERA CLUB**

# INTRODUCTION TO COMPETITIONS

Note: This is intended as an introduction to competitions in the club. Full details of our Competition Rules can be found in the Club Rules.

We have two types of club competitions for members:

- 1. **Three Round Competitions.** There are two competitions: Prints and Projected Digital Images (PDIs), with three rounds for each competition. Images can be of any subject e.g. landscape, portrait, natural history, street etc and may be either in colour or monochrome.
	- $\circ$  Each competition is split into two Classes 'A' & 'B', with the more experienced members in the 'A' Class.
	- o In each round of each competition you can enter up to 4 prints/digital images.
	- o Entries are marked out of 10.
	- $\circ$  At the end of the season we take your top 5 scores to find a winner of each Class in each competition. The winner of the 'B' Class is promoted to the 'A' Class.

Note 1: If it is your first time of entering we need to see some of your photographs to make sure you are entered in the correct class A or B initially.

2. **Themed Competitions.** These are held annually with members from 'A' and 'B' Classes competing within their own group. Some have separate competitions for Prints & PDIs. In general, you enter a maximum of 5 entries (prints, PDIs or a mix of both). The judge picks a winner and awards a number of certificates.

We vary the number and categories of Themed competitions each year and may include:

- o Portraiture Print and PDI which can be formal or candid.
- o Natural History Prints and PDI any aspect of the natural world e.g. flora, fauna or geological. Domesticated animals & cultivated plants are not allowed.
- o Street digital images only (no print competition). Entries should consist of subjects in candid situations in public places.
- o Monochrome Prints and PDI
- o Set Subject –Print & PDI a different subject is chosen each year.
- o Mobile phone PDI only for photos taken on mobile can be altered on PC.
- $\circ$  Triptych PDIs only; 3 images on a theme of your choosing put together in one image.
- o Creative –PDI only in camera or processed altered reality eg ICM, textured

In all competitions, you must indicate an order of preference for your entries. If we are over-subscribed for the competition, the number of entries per person may be reduced accordingly with the lowest order of preference being culled from the competition.

#### **Inter Club Competitions**

In addition, as a member of both the South London Federation (SLF) and of the Surrey Photographic Association (SPA) we compete against other clubs in London and Surrey.

# Entering Competitions

Competitions provide a great way of getting feedback on your work and improving your photography. Members are always willing to help and offer advice – please ask if you need assistance.

The easiest and cheapest way to start competing is to enter the PDI Competitions. Your images will be loaded into our competition software, DiCentra, for digital projection on competition night.

## Projected Digital Images (PDI) Competitions

1. Members will receive an email from OCCC Competition Administrator advising them when each competition has been 'Opened' in PhotoEntry system. **Members must submit their entries via the PhotoEntry at least 1 week before the competition.** This allows sufficient time to load all entries into the competition software and prepare scoring sheets.

**Please contact the PDI Competition Secretary** (Leon van Kemenade, [leon.vankemenade@gmail.com\)](mailto:leon.vankemenade@gmail.com) **if you do not have access to the PhotoEntry system.**

Once logged in to the PhotoEntry:

- 2. Select the competition you are entering.
- 3. Enter the title of your image in the 'Entry Title' box. You may also wish to populate the optional 'Entry Reference' box.
- 4. Upload the JPEG image by selecting the 'Choose JPG…' button. A check is performed on each image as it is entered and shows either 'OK' or advises if there is a problem.
- 5. **The maximum dimensions are Width 1400px x Height 1050px**. (Note that an image presented in PORTRAIT format cannot exceed 1050 pixels in height).

Images exceeding these dimensions will be automatically scaled to fit. The scaling process works well providing the original image is significantly bigger than the required dimensions. It is recommended that you either submit the full-size image (under 10 MB), or that you scale it yourself to fit the above dimensions.

6. Images must be set up in the **sRGB IEC61966-2.1 colour profile**.

If you upload an image with a different colour profile then PhotoEntry will convert it, however the colours in your image may not be displayed correctly.

- 7. Add further images until you are notified that you have reached the competition entry limit.
- 8. Change the order of your entries by selecting the up and down arrows in the 'Order' column. You can continue to change your entries and the order of your entries while the competition remains 'Open' in PhotoEntry.

You should be aware that if a competition is oversubscribed the number of entries per person will be reduced in line with your preference of ordering within PhotoEntry.

# Entering Competitions

## Printed Image Competitions

- 1. **Prints must be mounted on board and labelled on the back** using the format provided.
- 2. **Give your entries to the Print Competition Secretary**, Sean Sogeler ([seansogeler@hotmail.com](mailto:seansogeler@hotmail.com)) **1 week before the competition**.
- 3. Also, **load JPEGs of your entries on to PhotoEntry at least 1 week before the competition (**see PDI Competition information for instructions). This is so we have a record of the print and can prepare scoring sheets.
- 4. Prints may be any size; A4-A3 is most usual, but smaller is very acceptable.
- 5. The prints can be produced by you or can be printed commercially (a number of members use DS Colour Labs [http://www.dscolourlabs.co.uk/\)](http://www.dscolourlabs.co.uk/).
- 6. Print competition entries must be mounted on board. Neutral colour mount boards are most suitable for the majority of prints. Blank and Pre-cut mount boards can be purchased from Cotswolds Mounts <https://www.cotswoldmounts.co.uk/> or in large sheets from Wessex Pictures [https://www.wessexpictures.com/mountboards.](https://www.wessexpictures.com/mountboards)
- 7. Most members choose mount board that is 40cm x 50cm. This is a standard size required for most external photographic competitions, but you may prefer a smaller size to reduce cost. The mount board must not be smaller than 20cm x 25cm. We don't specify a maximum size however there may be problems displaying mount boards larger than 65cm high x 60cm wide with the current equipment.
- 8. The print may be stuck to a blank mount board with Spray Mount or attached to a window cut mount board with backing board using good quality Mounting Tape for photographs.
- 9. A label must be attached clearly on the back of the mount board. You can download the label template from the OCCC website. The label should show your name, title of print, competition being entered for, the order of preference you want them shown 1-4 etc, whether A or B class (if appropriate) and the competition date. You should be aware that if the competition is oversubscribed the number of entries per person will be reduced in line with your preferences.
- 10. Please make sure that there is nothing on your entry (print and board) that might damage other work. Good quality mounting tape should be used when attaching backing board – **masking tape should not be used** as it peels off and can damage other work.

# Frequently Asked Questions

#### **Question 1: How do you ensure that any prints or PDIs I enter in to a competition are judged fairly?**

Answer: Competitions are usually judged by an external judge. The Three Round Competitions (Print and PDI (Projected Digital Image)) are held in two Classes, A and B, to allow members to feel comfortable that their images are being judged alongside images of a similar standard. This also allows judges to give appropriate comments and advice to each Class, normally giving more time to the less experienced photographers in the B Class.

### **Question 2: If members are divided into Classes based upon their photographic experience, how do members move up a Class?**

Answer: Most new members start in the B Class. Those with photographic distinctions or qualifications will be automatically in the A class. Experienced new members may provide a selection of images for review by the Selection Committee to determine the most suitable Class. The winner of each Three Round Competition in the B class will move up to the A Class. There is no demotion currently.

### **Question 3: I submitted an image into a Three Round Competition, but it did not score as high as I had anticipated. Is it possible to get another judge's opinion?**

Answer: If it scored 8 or less in a Three Round Competition it can be entered in to a subsequent Three Round Competition. An image used in a Three Round Competition can be used again in **one** Themed competitions such as Street, Natural History etc. Any image may be entered in to the Annual Exhibition so long as it has not been in any previous year's Exhibition.

**Question 4: My image did reasonably well in a Three Round Competition; however, the judge made some useful suggestions on how it could be improved. Is it acceptable to reprocess the image, cropping differently, adjusting colour and brightness etc. and submit it into a subsequent Three Round Competition?**

Answer: Only if scored 8 or less.

### **Question 5: Can prints and PDIs entered in to a Themed competitions be used in a Three Round Competition?**

Answer: Yes but an image can be entered in **ONE** Themed Competition only. We want to limit repetition of images